## **Esercizi in preparazione dell'esame – A.A. 2020/21**

Cosa significa che la mediana per il tempo di attesa per un esame è pari a 10 giorni? E cosa significa se sappiamo anche che il 95° percentile è 14 giorni?

Utilizzando un boxplot, dire se ci sono degli outlier avendo a disposizione le seguenti informazioni: min=18, q1=20, q3=30, max=44.

Quanto è lungo il baffo superiore e quanto quello inferiore?

Le età di un gruppo di persone vanno dai 10 ai 29 anni. Il 25° percentile è pari a 18 anni, mentre il 75° percentile è pari a 24 anni.

Ci sono outlier, pensando di disegnare un boxplot?

Quanto è lungo il baffo inferiore e quanto quello superiore?

La sensibilità e la specificità di un test diagnostico sono pari a 60% e a 80%, mentre il valore predittivo positivo è pari a 47%. Calcolare la probabilità che una persona sia sana, sapendo che è risultata positiva al test.

Una popolazione è costituita per il 10% da mancini. In tale popolazione gli ultrasettantenni sono il 30%. Quanti sono i mancini con meno di 70 anni?

In un gruppo composto da 80 persone, le età sono tali che: min=25°perc.=19, Me=35, 75°perc.=41, max=54. Quante persone hanno 19 anni?

Abbiamo eseguito il test del chi quadro 'sulle variabili malattia e genere', e abbiamo ottenuto p=36,8%. Cosa significa?

E' stato sperimentato un nuovo farmaco (rispetto ad uno normalmente utilizzato). Il test t di Student ha dato un output p=0,0001. Come leggiamo questo risultato?

In un articolo leggiamo che il RR (rischio relativo) per lo sviluppo di una certa malattia rispetto ad un certo fattore di esposizione ha un intervallo di fiducia al 95% pari a (2,3; 3,8). Cosa significa?

Su un articolo leggiamo che è stato effettuato il test di Wilcoxon e che p=0,2%. Che tipo di studio è stato effettuato (braccio A vs braccio B oppure studio longitudinale (prima vs dopo))? Chi è l'ipotesi H0 del test di Wilcoxon? Perché non è stato effettuato un test t di Student? A che risultato siamo pervenuti in base al p ottenuto?

Su un articolo leggiamo che è stato effettuato il test esatto di Fisher per le variabili genere e malattia e che p=0,3%. Chi è l'ipotesi H0 di questo test? A che risultato siamo pervenuti?

Le età di un gruppo di persone sono tali che minimo=75°percentile=22. Quante persone (in percentuale) hanno 22 anni?

In un test diagnostico sono stati trovati 425 test negativi, 38 test positivi. Si sa pure che i falsi negativi erano 12, mentre erano 17 i falsi positivi. Riempire la tavola di contingenza e calcolare la sensibilità, la specificità e i valori predittivi del test.

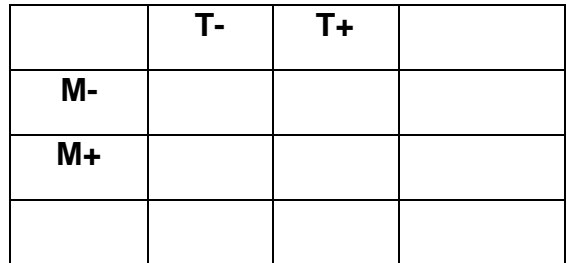

In un articolo troviamo scritto: t-test per dati accoppiati: *p < 0,1%.* Che tipo di studio è stato effettuato? A che risultato siamo pervenuti?

Dobbiamo effettuare un confronto tra gruppi (trattamento A vs trattamento B), con dati non gaussiani. Che test conviene utilizzare

In uno studio longitudinale (prima – dopo – follow up) è stato somministrato un farmaco. I risultati, prima, dopo, follow up, sono descritti nel boxplot qui a fianco.

Commentare i risultati. In particolare:

il medicinale ha avuto effetto?

In caso affermativo, quando ha avuto effetto?

L'effetto del farmaco si è mantenuto anche al follow up? Pensando di fare un t-test, che valori *p* ci aspettiamo?

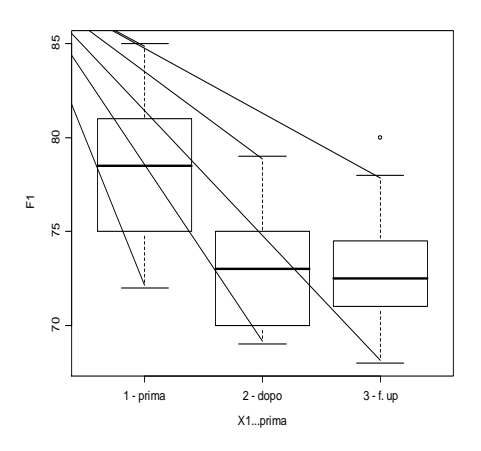

Cosa significa se il RR (esposizione ad un certo fattore vs malattia) ha una stima con c.i. pari a (0,8 ; 1,2)?

Cosa significa se il RR (esposizione ad un certo fattore vs malattia) ha una stima con c.i. pari a (8 ; 12)?

Un test diagnostico ha sensibilità Se=80%, specificità Sp=90%, e la malattia ha una prevalenza Pr=5%? Quanti veri positivi mi aspetto?

Calcolare l'intervallo di fiducia al 95% per la stima della media di una popolazione di dati gaussiani, sapendo che la media campionaria è pari a 30, la deviazione standard campionaria è pari a 3 e sapendo che il campione ha numerosità pari a 50 (prendere q=2).

Cosa succede all'intervallo se la numerosità aumenta?

Quanto dovrebbe essere grande il campione se vogliamo arrivare ad un intervallo di fiducia con misura minore o uguale a 1?

Cosa succede a un confidence interval se si chiede una 'fiducia' del 99% anziché del 95% (cioè: l'intervallo rimane uguale, diventa più grande, più piccolo oppure viene traslato)?

Cosa succede a un confidence interval se cambia la media (cioè: l'intervallo rimane uguale, diventa più grande, più piccolo oppure viene traslato)?

Stimare la numerosità a priori di un campione se si vuole ottenere un 'confidence interval' al 95% di lunghezza non superiore a 1, sapendo che la media campionaria è uguale a 34, la deviazione standard del campione è uguale a 5 (prendere q=2).

Un test diagnostico ha sensibilità pari al 100% e viene utilizzato in una popolazione in cui la malattia M, oggetto del test è pari al 3%. Calcolare, se possibile, i veri positivi e il valore predittivo negativo.

Un test diagnostico ha specificità pari al 100%. Quanto vale il valore predittivo positivo?